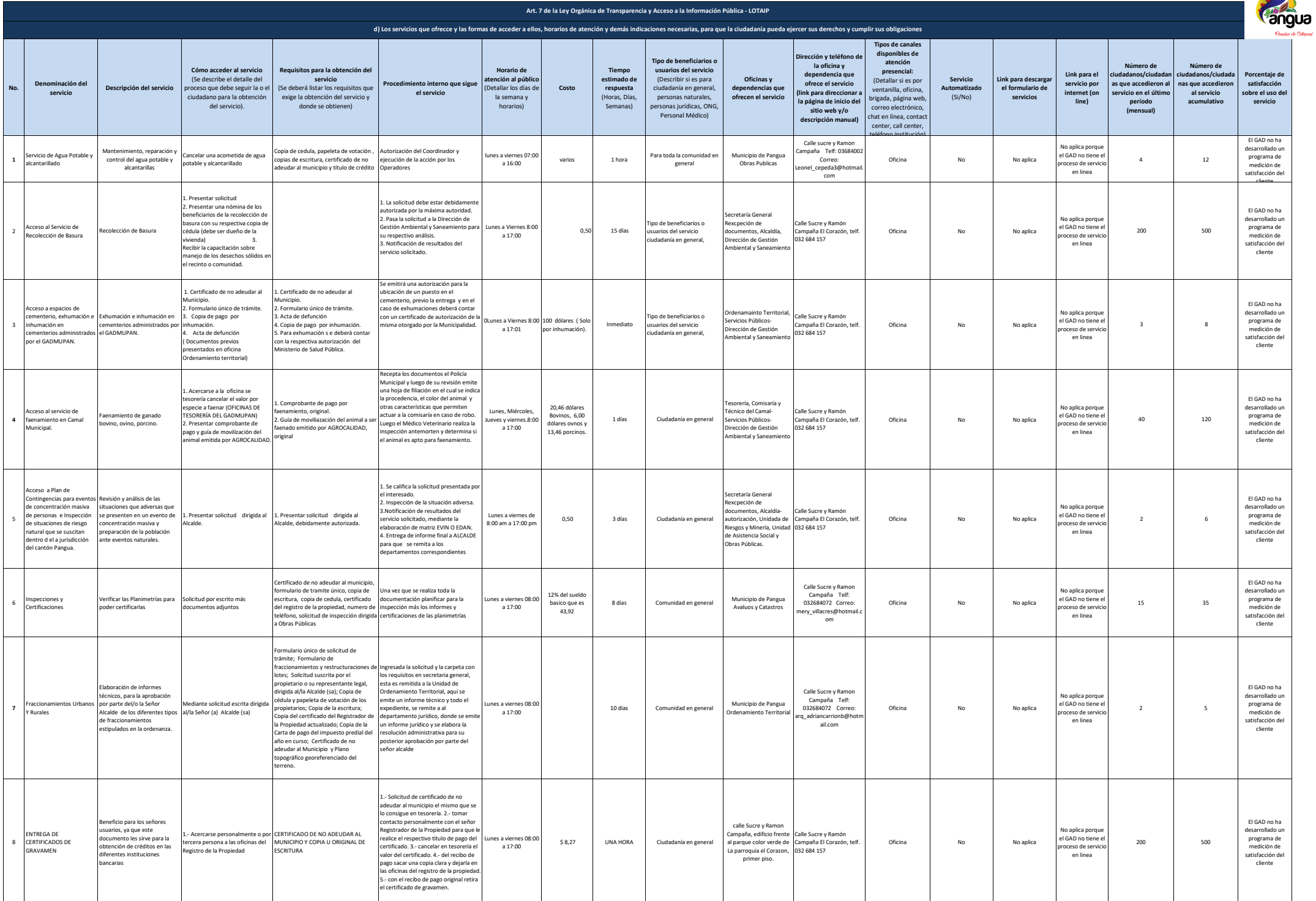

logotipo institucional imagen jpg

л

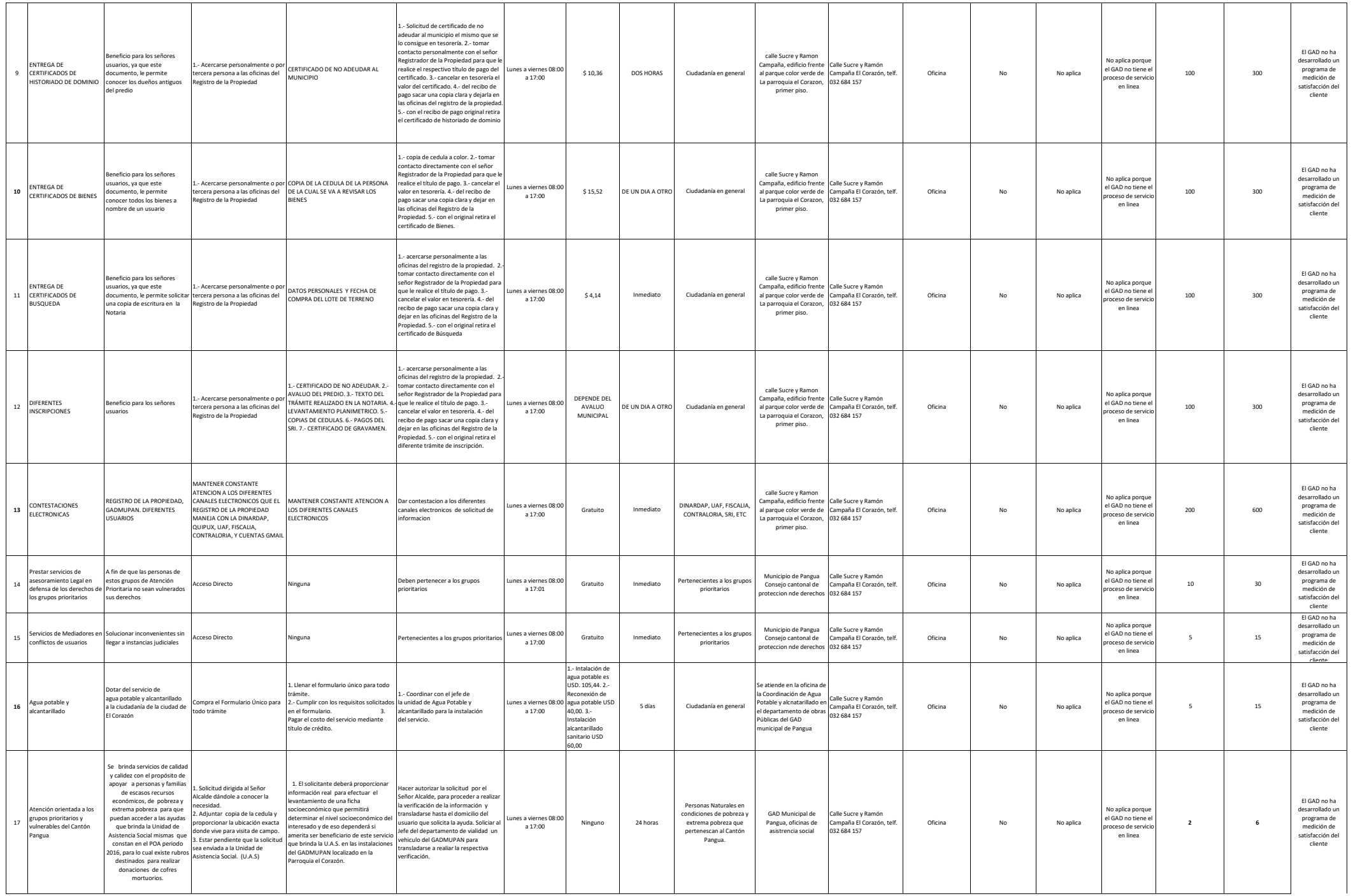

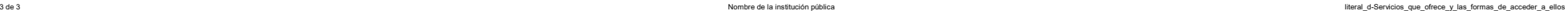

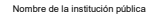

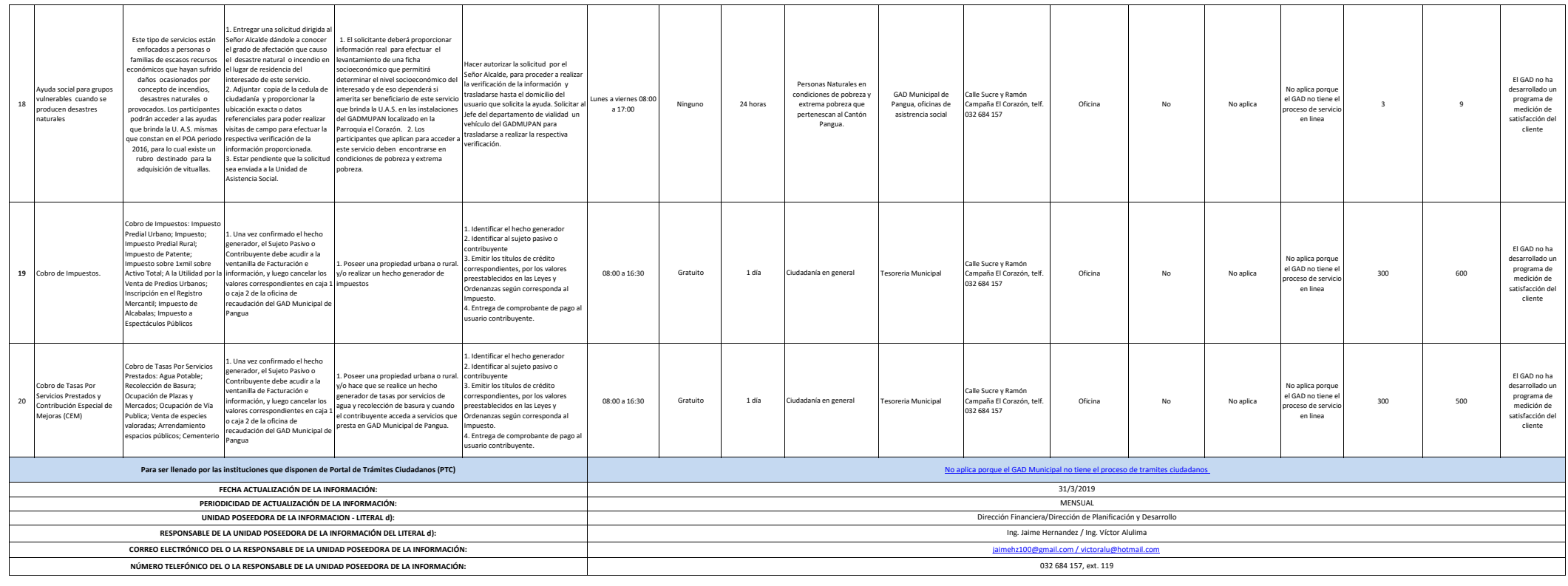

 $\overline{\phantom{a}}$ 

┱

 $\overline{\phantom{a}}$ 

┯

 $\overline{\phantom{a}}$ 

logotipo institucional imagen jpg

 $\overline{\phantom{a}}$ 

┱

┱

┱

┱

┱

Т

┰